# **NSV-8 System Evolution Description**

# **Description**

The NATO System Evolution Description view presents a whole lifecycle view of a resource, describing how its configuration changes over time. The NSV-8 provides an overview of how a capability configuration structure changes over time. It shows the structure of several capability configurations mapped against a timeline.

#### **Implementation**

SV-8 can be represented using a SV-8 diagram which is realized as a time based diagram.

## **Sample**

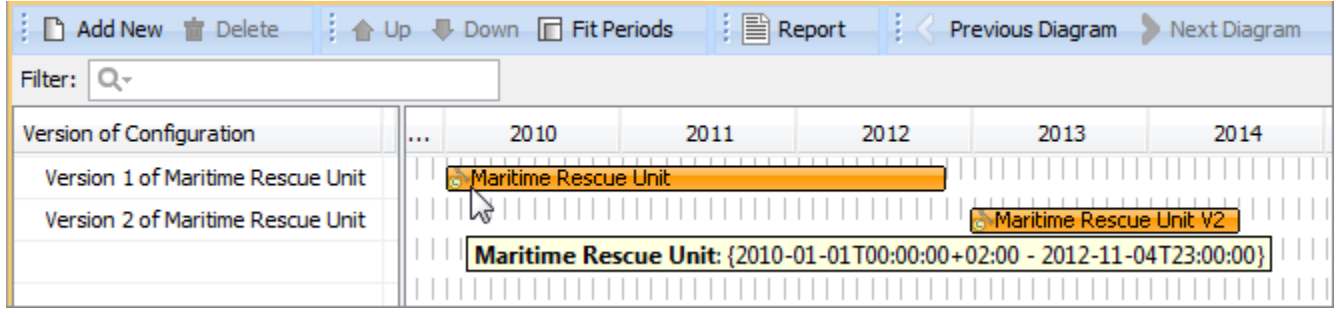

#### NSV-8 System Evolution Description

# **Related views**

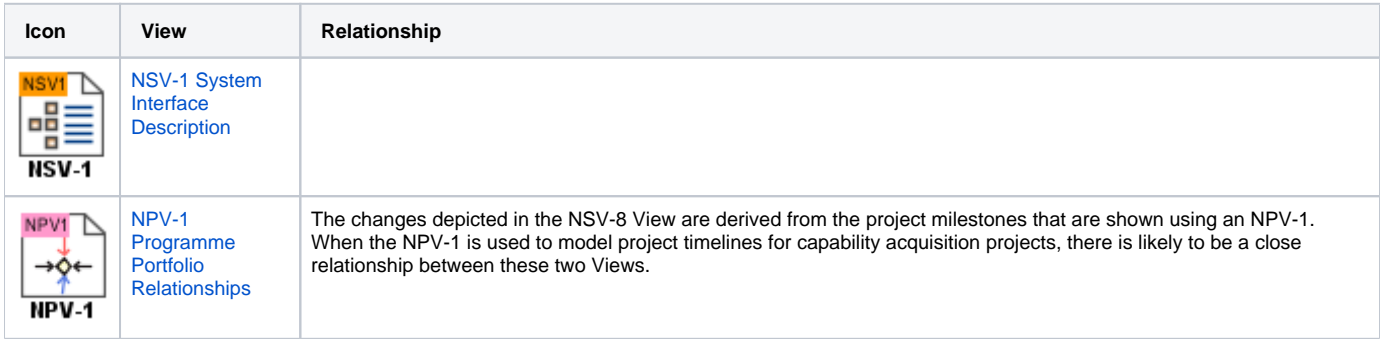

## **Related elements**

- [Whole Life Configuration](https://docs.nomagic.com/display/UAFP2021x/Whole+Life+Configuration)
- [Version Of Configuration](https://docs.nomagic.com/display/UAFP2021x/Version+Of+Configuration)
- [Resource Role](https://docs.nomagic.com/display/UAFP2021x/Resource+Role)
- [Resource Interface](https://docs.nomagic.com/display/UAFP2021x/Resource+Interface)

# **Related procedures**

- [Creating NSV-8 diagram](https://docs.nomagic.com/display/UAFP2021x/Creating+NSV-8+diagram)
- [Adding version of configurations to NSV-8 chart](https://docs.nomagic.com/display/UAFP2021x/Adding+version+of+configurations+to+NSV-8+chart)
- [Assigning resources in NSV-8 chart](https://docs.nomagic.com/display/UAFP2021x/Assigning+resources+in+NSV-8+chart)
- [Removing resources in NSV-8 chart](https://docs.nomagic.com/display/UAFP2021x/Removing+resources+in+NSV-8+chart)
- [Removing version of configurations from NSV-8 chart](https://docs.nomagic.com/display/UAFP2021x/Removing+version+of+configurations+from+NSV-8+chart)